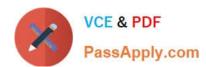

# PDX-101<sup>Q&As</sup>

Essentials of Pardot Lightning App for Digital Marketers

# Pass Salesforce PDX-101 Exam with 100% Guarantee

Free Download Real Questions & Answers PDF and VCE file from:

https://www.passapply.com/pdx-101.html

100% Passing Guarantee 100% Money Back Assurance

Following Questions and Answers are all new published by Salesforce
Official Exam Center

- Instant Download After Purchase
- 100% Money Back Guarantee
- 365 Days Free Update
- 800,000+ Satisfied Customers

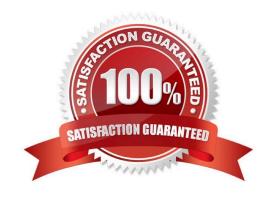

## https://www.passapply.com/pdx-101.html 2024 Latest passapply PDX-101 PDF and VCE dumps Download

#### **QUESTION 1**

How does an Administrator grant a Pardot employee access to their account?

- A. By calling Pardot Support.
- B. By emailing Pardot Support.
- C. By contacting Pardot Success Specialist
- D. By hovering over the person icon and selecting Grant Account Access.

Correct Answer: D

#### **QUESTION 2**

How many social posting connectors can be created in one Pardot account?

- A. There is no limit of social media accounts per social platform.
- B. One social media account per social platform.
- C. Five social media accounts per social platform.
- D. One social media account per user role, per social platform.

Correct Answer: A

#### **QUESTION 3**

Where can the Email Usage for a Pardot account be located?

- A. Dashboard tab
- B. My Profile lab
- C. Account Settings tab
- D. Usage and Limits tab

Correct Answer: C

#### **QUESTION 4**

Which Salesforce field type is unsupported for syncing with Pardot?

- A. Lookup
- B. Picklist

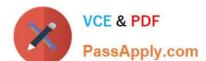

## https://www.passapply.com/pdx-101.html 2024 Latest passapply PDX-101 PDF and VCE dumps Download

C. Number

D. Formula

Correct Answer: A

#### **QUESTION 5**

The "New Customers" engagement program has the "Customers" recipient list and the `Partners" suppression list added in the program\\'s setup.

If a prospect is on both lists, what should an Administrator expect to happen?

- A. The prospect will get none of the emails, but the actions will still trigger.
- B. The prospect will get none of the emails.
- C. The prospect will get all of the emails once.
- D. The prospect will get all of the emails twice.

Correct Answer: B

PDX-101 VCE Dumps

PDX-101 Practice Test

PDX-101 Braindumps